#### STL Export For SketchUp Crack Activation Code

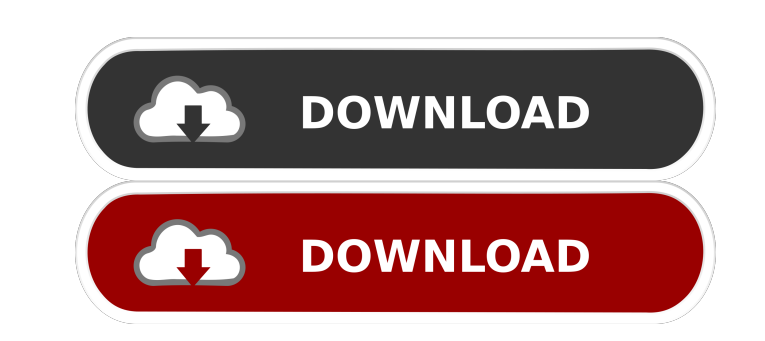

#### **STL Export For SketchUp Crack + Free Download [Win/Mac] (Latest)**

STL Export for SketchUp adds the new command "Export to STL" to the SketchUp Plugins menu to export a SketchUp Plugins menu to export a SketchUp document to a STL file. It adds the new submenu "Export to Binary" from the S geometry of the document is also exported. SketchUp also adds the new command "Import to SketchUp" from the SketchUp" from the SketchUp menu to import the STL file into SketchUp. See also References External links Category state's attorney general said his office is seeking a pre-trial hearing in order to challenge the constitutionality of the new law. Texas Attorney General Ken Paxton filed a notice of constitutional challenge on behalf of abortion, according to the American Civil Liberties Union. "We believe the law will ultimately be found to be unconstitutional, but until we have a chance to fully develop the evidence, we are seeking a pre-trial hearing t he's seeking the hearing because he's received "thousands of pages of exhibits" from the ACLU and other groups who've filed challenges to the law. The new law requires abortion providers, like the doctors at Whole Woman's and physicians filed separate challenges on Monday. The new law imposes strict requirements for abortions, including

"make\_face" - Create a face. "make\_edge" - Create an edge between two faces. "make\_loop" - Make a loop in a face. "make\_shell" - Make a shell of an object. "make\_shell" - Make a symmetric loop" - Make a symmetric loop in a "make\_symmetric\_shell\_separate" - Make a symmetric shell of an object. "make\_hollow\_shell" - Make a hollow shell of an object. "make\_hollow\_shell\_separate" - Make a hollow shell of an object. "make\_hollow\_shell\_separate" -"make\_face\_from\_edges\_with\_loop\_separate" - Make a face from edges and loop separate. "make\_face\_from\_edges\_separate" - Make a face from edges\_separate. "make\_face\_from\_loop\_separate" - Make a face from loop separate." mak "make\_shell\_from\_loop" - Make a shell from loop. "make\_shell\_from\_loop\_separate" - Make a shell from loop separate. "make\_shell\_from\_loop\_separate" - Make a shell from loop separate. "make\_shell\_from\_loop\_separate." - Make from loop separate. "make\_symmetric\_shell\_ 77a5ca646e

 $1/3$ 

## **STL Export For SketchUp Keygen For (LifeTime) Download**

## **STL Export For SketchUp Crack + Download [2022]**

What it does: Allows users to export objects in SketchUp into STL format. Uses tessellation to create a mesh. Makes tessellated objects which can be imported into other 3D applications. Allows exporting to ASCII and Binary Runs in many different graphics systems including Mac OS X, Windows XP, Vista, 7, 8, and 8.1. What it doesn't do: Export and import geometry into SketchUp (though it can be exported and imported from other applications). C is just a series of text characters, numbers and a small number of line numbers. Some 3D editors use binary STL, but this is not the most common format. The STL file created by STL Export for SketchUp is binary. For most a Export for SketchUp creates are: ASCII STL: A single ASCII STL: A single ASCII sflie. This file can be imported into many 3D applications. Binary STL: A single binary stl file. This file can only be imported into applicati vertices in the object : The number of faces in the object : The material used in the object : The location of the object in the SketchUp document : The name of the object around its z axis : The scale of the object around The scale of the object around its y axis Licensing for STL Export for SketchUp

### **What's New in the?**

STL Export for SketchUp is an east to use Stereolithography STL file exporter plug-in for Google SketchUp. This plug-in gives SketchUp the ability to export objects in SketchUp to ASCII and Binary STL files. The STL file c SketchUp and adds a new submenu called "STL Export for SketchUp" to the SketchUp Plugins menu containing the newly added commands. Bug and Feature requests: The program has been tested with version 6.1 of the STL Export fo and will export to files in the STL format. The program does not yet support the STL Paging Model, and also does not support polycount in its current version. Credits: Computerized Drawing Tutorial can be found here: Licen the Free Software Foundation; either version 2 of the License, or (at your option) any later version. STL Export for SketchUp is distributed in the hope that it will be useful, but WITHOUT ANY WARRANTY; without even the im distributed in the hope that it will be useful, but WITHOUT ANY WARRANTY; without even the implied warranty of MERCHANTABILITY or FITNESS FOR A PARTICULAR PURPOSE. See the GNU General Public License for more details. Chang Version 1.2 - STL Export for SketchUp plugin now supports SketchUp 2016 and 2017. Version 1.3 - STL Export for SketchUp plugin now supports SketchUp 2015. Version 1.4 - STL Export for SketchUp plugin now supports SketchUp STL Export for SketchUp plugin now supports SketchUp 2011. Version

# **System Requirements For STL Export For SketchUp:**

Minimum: OS: Microsoft® Windows 7, Windows 8, or Windows 10 Processor: Intel Core 2 Quad CPU 2.4 GHz Memory: 2 GB Graphics: Microsoft® DirectX 9-capable, with 512 MB VRAM (high-definition (HD) DirectX: Version 9.0 Hard Dis Windows 7

Related links:

[https://travelfamilynetwork.com/wp-content/uploads/2022/06/Router\\_Screen\\_Capture.pdf](https://travelfamilynetwork.com/wp-content/uploads/2022/06/Router_Screen_Capture.pdf) <https://biodiversidad.gt/portal/checklists/checklist.php?clid=3730> <https://liverpooladdicts.com/cubexsoft-wlm-export-crack-license-key-full-free-updated/> <https://partsforwatch.com/wp-content/uploads/2022/06/jammanab.pdf> <https://topshoppingpro.online/2022/06/06/whois-2016-02/> <https://thebakersavenue.com/wa-browser-crack-download-mac-win-march-2022/> <http://www.interprys.it/wp-content/uploads/2022/06/adeosha.pdf> <http://www.labonnecession.fr/wp-content/uploads/2022/06/unisaf.pdf> <https://rajnikhazanchi.com/license-package-authoring-tool-crack-incl-product-key-updated-2022/> [https://oursocial.io/upload/files/2022/06/H5dGefGhBiWmtLwxIMML\\_06\\_093f47ac57fe424dfe0188466f45cbd9\\_file.pdf](https://oursocial.io/upload/files/2022/06/H5dGefGhBiWmtLwxIMML_06_093f47ac57fe424dfe0188466f45cbd9_file.pdf)